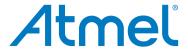

# **Atmel Single-Wire Serial EEPROM Evaluation Kit**

## **QUICK START GUIDE**

The Atmel<sup>®</sup> AT21CSMK100 Serial Electrically Erasable and Programmable Read-Only Memory (EEPROM) Single-Wire Evaluation Kit is an easy-to-use interactive user tool to demonstrate the best in class features, functionality, and low-power operation of the Atmel 1Kbit AT21CS01 and AT21CS11 Single-Wire Serial EEPROM devices. The kit is for engineers, developers, and decision makers to allow for fast system prototyping using the Single-Wire Interface for the AT21CS01 and AT21CS11 products. The easy to use utility is required to setup the Graphical User Interface (GUI) firmware, hardware, and its functions.

#### **Step 1** Download and Install the Atmel Single-Wire Serial EEPROM Firmware.

Download located at: www.atmel.com/tools/AT21CSMK100.aspx

The installation deploys a desktop shortcut. The default location is located at C:\Program Files (x86)\Atmel\Atmel Seeprom, which contains the following directories.

- Atmembase usbdvr Contains the .inf file for the ATMembase
- Bootloader Contains the at90usb128-bl-usb-1 0 1.hex
- Firmware Contains the firmware that is associated with the Utility release

### Step 2 Execute SEEPROM Utility using the desktop shortcut.

### **Step 3** Plug in the Single-Wire Module USB base board with the Single-Wire personality board.

- Make sure the Single-Wire daughterboard is plugged into the base board as shown below.
- ▶ The kit contains an AT21CS01 device located on the daughterboard.

Once the SEEPROM Utility has detected the kit with the valid firmware and SEEPROM Single-Wire device, the auto query operation populates the GUI screen.

Figure 1. AT21CSMK100 Serial EEPROM Single-Wire Evaluation Kit

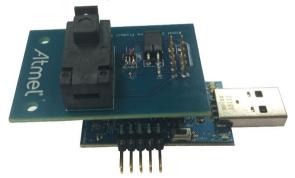

#### **Step 4** Download the AT21CSMK100 User Guide for detailed instructions.

The complete user guide contains detailed instructions at: www.atmel.com/Images/Atmel-8993-SEEPROM-AT21CSMK100-UserGuide.pdf

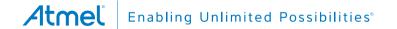

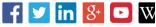

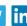

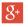

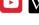

Atmel Corporation

1600 Technology Drive, San Jose, CA 95110 USA

T: (+1)(408) 441.0311

F: (+1)(408) 436.4200

www.atmel.com

© 2015 Atmel Corporation. / Rev.:Atmel-8992A-SEEPROM-AT21CSMK100-QuickStart-Guide\_112015.

Atmel®, Atmel logo and combinations thereof, Enabling Unlimited Possibilities®, and others are registered trademarks or trademarks of Atmel Corporation in U.S. and other countries. Other terms and product names may be trademarks of others.

DISCLAIMER: The information in this document is provided in connection with Atmel products. No license, express or implied, by estoppel or otherwise, to any intellectual property right is granted by this document or in connection with the sale of Atmel products. EXCEPT AS SET FORTH IN THE ATMEL TERMS AND CONDITIONS OF SALES LOCATED ON THE ATMEL WEBSITE, ATMEL ASSUMES NO LIABILITY WHATSOEVER AND DISCLAIMS ANY EXPRESS, IMPLIED OR STATUTORY WARRANTY RELATING TO ITS PRODUCTS INCLUDING, BUT NOT LIMITED TO, THE IMPLIED WARRANTY OF MERCHANTABILITY, FITNESS FOR A PARTICULAR PURPOSE, OR NON-INFRINGEMENT. IN NO EVENT SHALL ATMEL BE LIABLE FOR ANY DIRECT, INDIRECT, CONSEQUENTIAL, PUNITIVE, SPECIAL OR INCIDENTAL DAMAGES (INCLUDING, WITHOUT LIMITATION, DAMAGES FOR LOSS AND PROFITS, BUSINESS INTERRUPTION, OR LOSS OF INFORMATION) ARISING OUT OF THE USE OR INABILITY TO USE THIS DOCUMENT, EVEN IF ATMEL HAS BEEN ADVISED OF THE POSSIBILITY OF SUCH DAMAGES. Atmel makes no representations or warranties with respect to the accuracy or completeness of the contents of this document and reserves the right to make changes to specifications and products descriptions at any time without notice. Atmel does not make any commitment to update the information contained herein. Unless specifically provided otherwise, Atmel products are not suitable for, and shall not be used in, automotive applications. Atmel products are not intended, authorized, or warranted for use as components in applications intended to support or sustain life.

SAFETY-CRITICAL, MILITARY, AND AUTOMOTIVE APPLICATIONS DISCLAIMER: Atmel products are not designed for and will not be used in connection with any applications where the failure of such products would reasonably be expected to result in significant personal injury or death ("Safety-Critical Applications") without an Atmel officer's specific written consent. Safety-Critical Applications include, without limitation, life support devices and systems, equipment or systems for the operation of nuclear facilities and weapons systems. Atmel products are not designed nor intended for use in military or aerospace applications or environments unless specifically designated by Atmel as military-grade. Atmel products are not designed nor intended for use in automotive applications unless specifically designated by Atmel as automotive-grade.